## Inscription **Guide d'accompagnement** Entreprises

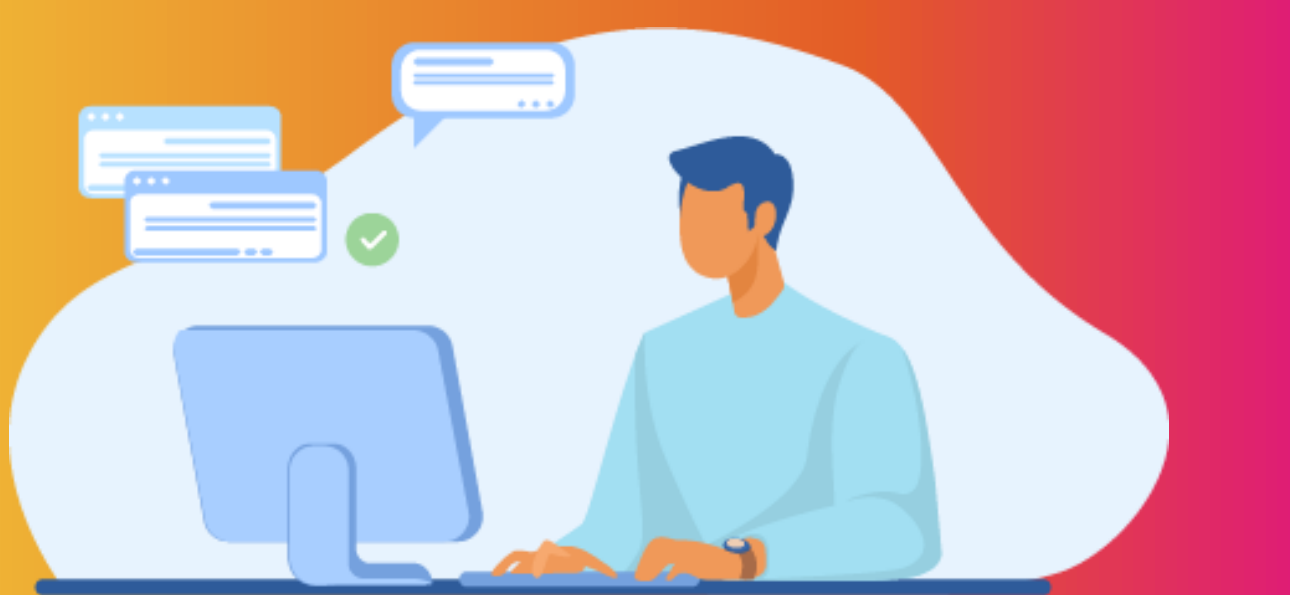

## AW SOLUTIONS

**Mai 2022**

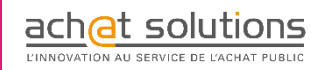

### SOMMAIRE

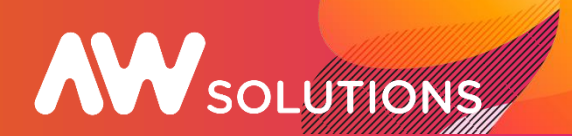

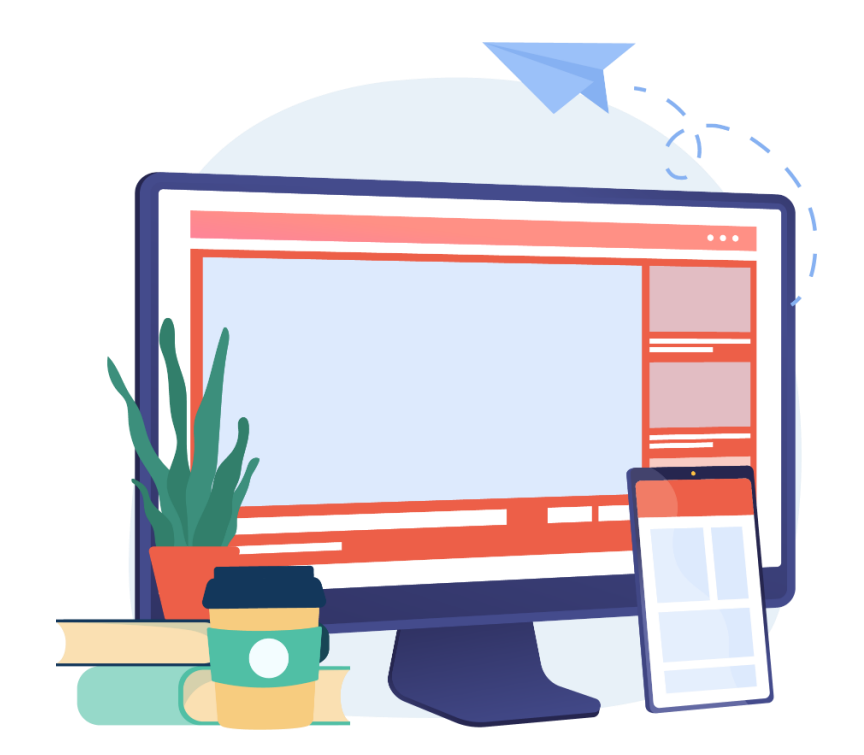

#### 1. Accès au portail

#### 2. Inscription

- Je suis une entreprise française et dispose d'un N° de Siret
- Je suis une entreprise française en attente de N° de Siret
- $\triangleright$  Je suis un particulier, association ou autre et ne dispose pas d'un N° de Siret
- Je suis une entreprise étrangère

#### 1. Accès au portail

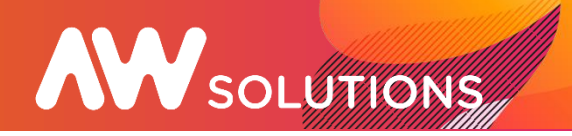

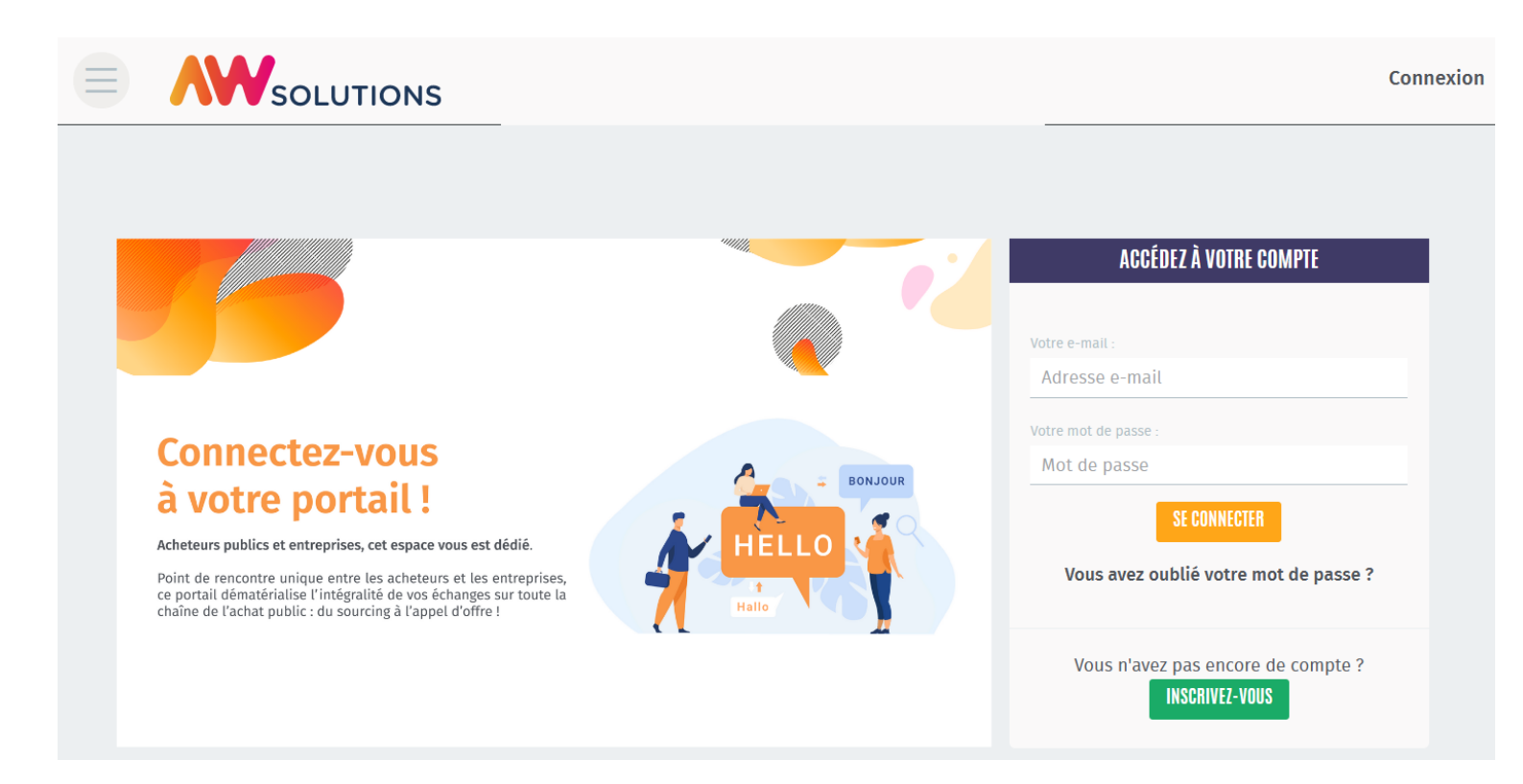

Pour créer votre compte, rendez-vous à cette adresse : **https://awsolutions.fr/#/connexion**  Et cliquez sur « Inscrivez-vous »

N'oubliez pas d'ajouter cette url à la liste de vos favoris pour la retrouver facilement !

#### **> Je suis une entreprise française et dispose d'un N**° **de Siret**

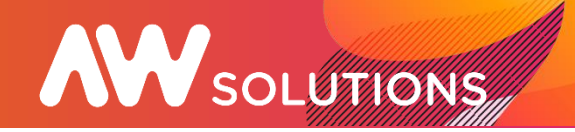

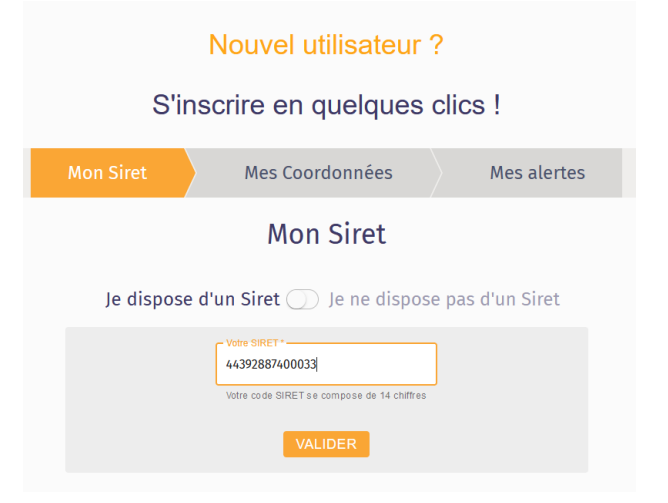

1. Je choisi "Je dispose d'un Siret" et renseigne le numéro de SIRET de mon établissement.

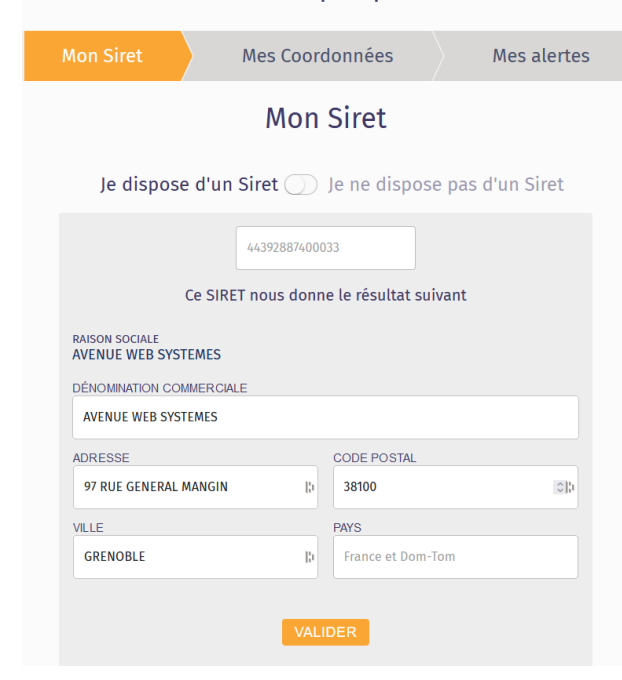

S'inscrire en quelques clics !

2. Mon établissement a été reconnu. Je vérifie les et informations saisies puis je valide.

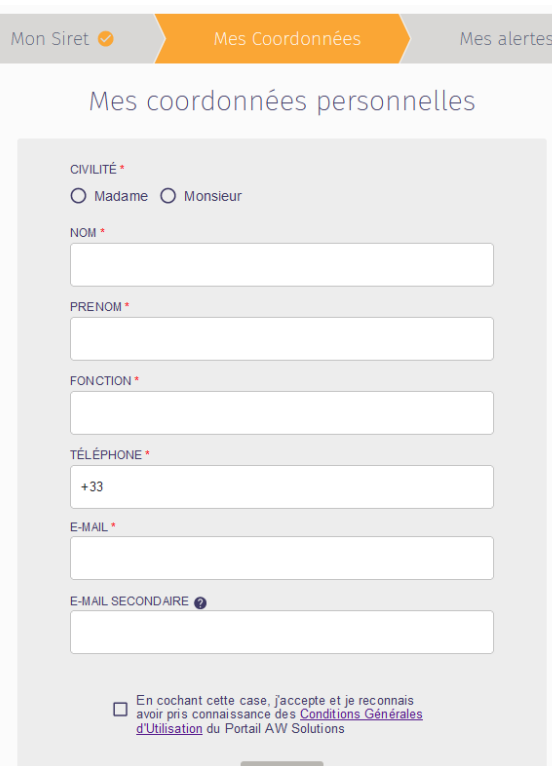

#### 3. Je renseigne mes coordonnées.

Après validation du formulaire d'inscription, un lien unique m'est envoyé par mail.

#### Ce lien, **actif seulement 24h**,

permet la création de mon mot de passe (sans utilisation passé ce délai, il sera nécessaire d'utiliser la procédure "Mot de passe oublié" pour demander l'envoi d'un nouveau lien).

Une fois le mot de passe paramétré, la connexion au compte est possible.

#### 2. Inscription

#### **> Je suis une entreprise française en attente de N**° **de Siret**

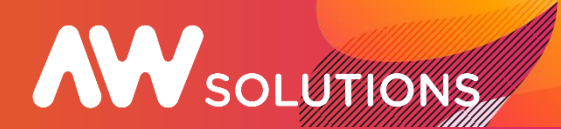

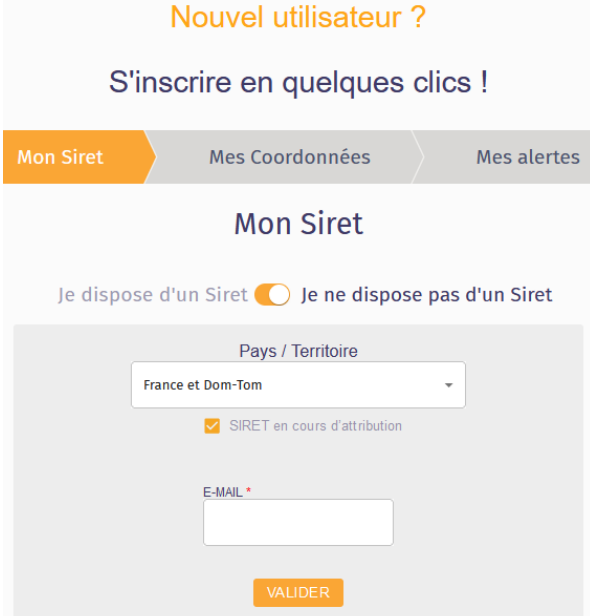

1. Je choisi "Je ne dispose pas d'un Siret", je coche "SIRET en cours d'attribution" et je saisie mon e-mail avant de valider.

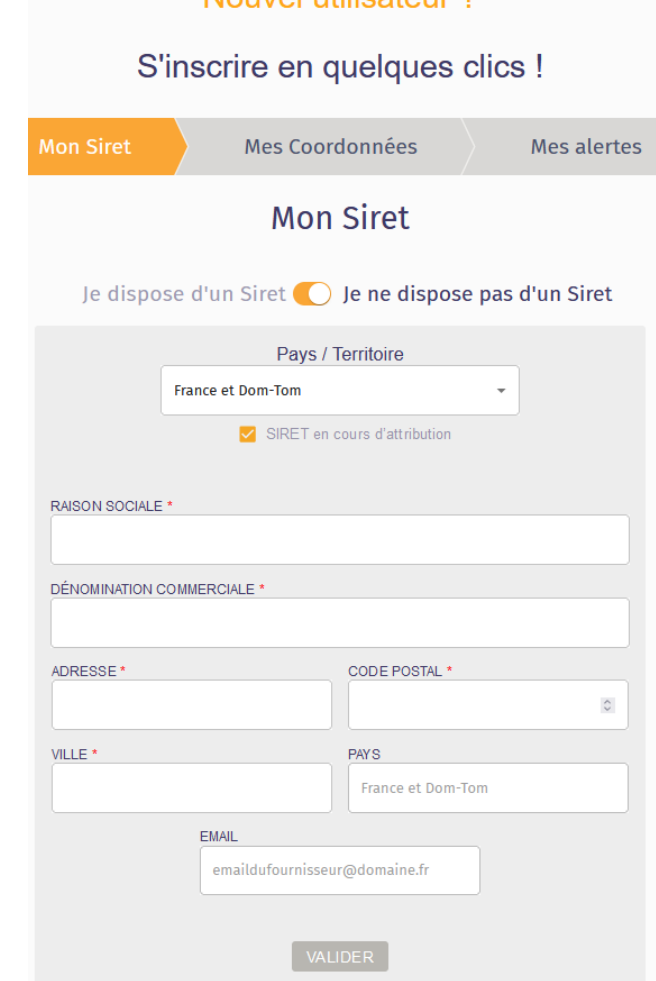

Nouvel utilisateur 2

2. Je renseigne mes coordonnées.

Après validation du formulaire d'inscription, un lien unique m'est envoyé par mail.

Ce lien, **actif seulement 24h**, permet la création de mon mot de passe (sans utilisation passé ce délai, il sera nécessaire d'utiliser la procédure "Mot de passe oublié" pour demander l'envoi d'un nouveau lien).

Une fois le mot de passe paramétré, la connexion au compte est possible.

#### 2. Inscription

#### **> Je suis un particulier, association ou autre et ne dispose pas d'un N**° **de Siret**

## AW SOLUTIONS

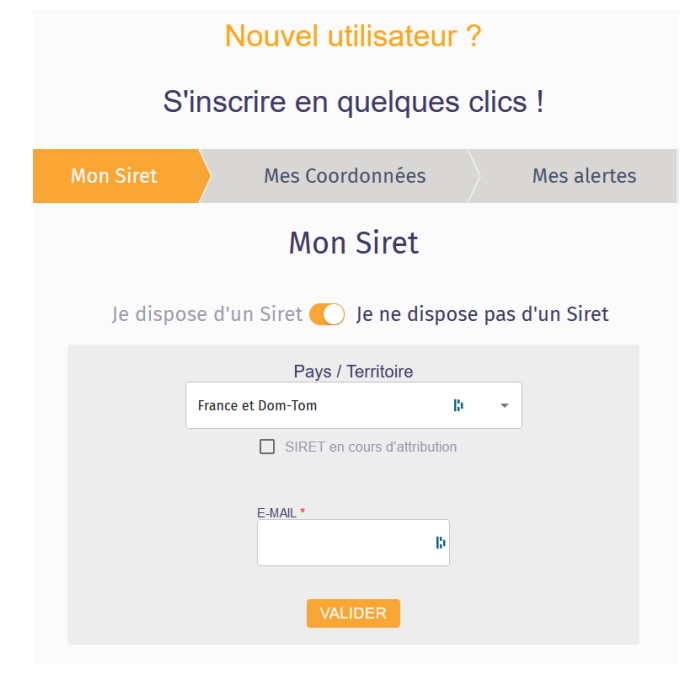

1. Je choisi "Je ne dispose pas d'un Siret" et saisie mon e-mail avant de valider.

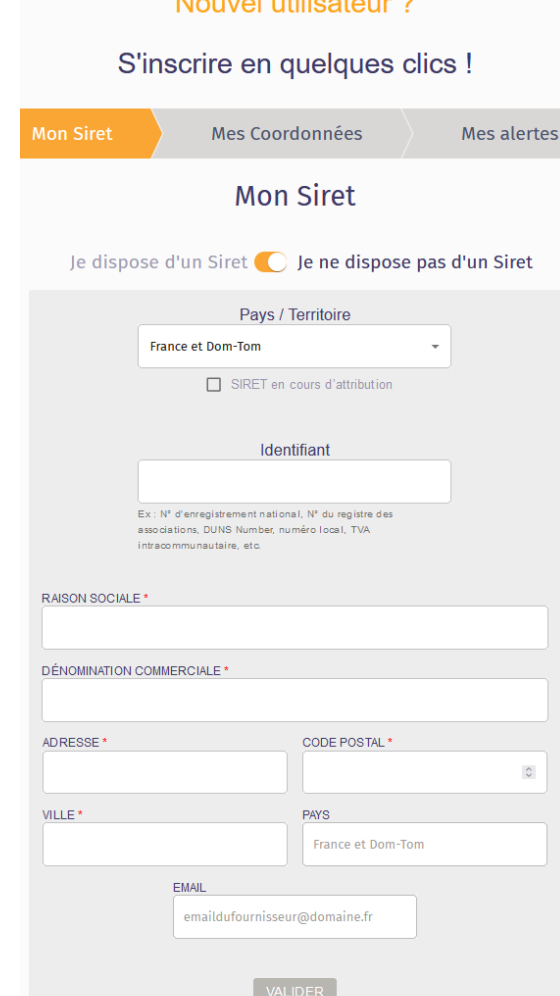

 $M = 1.01$  and  $M = 1.01$  and  $\sigma$ .

#### 2. Je renseigne mes coordonnées.

Après validation du formulaire d'inscription, un lien unique m'est envoyé par mail.

Ce lien, **actif seulement 24h**, permet la création de mon mot de passe (sans utilisation passé ce délai, il sera nécessaire d'utiliser la procédure "Mot de passe oublié" pour demander l'envoi d'un nouveau lien).

Une fois le mot de passe paramétré, la connexion au compte est possible.

Confidentiel – De pas divulguer. AW Solutions et Avenue Web Systèmes sont des offres du Groupe Ach@t Solutions

#### 2. Inscription

#### **> Je suis une entreprise étrangère**

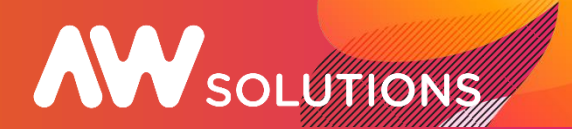

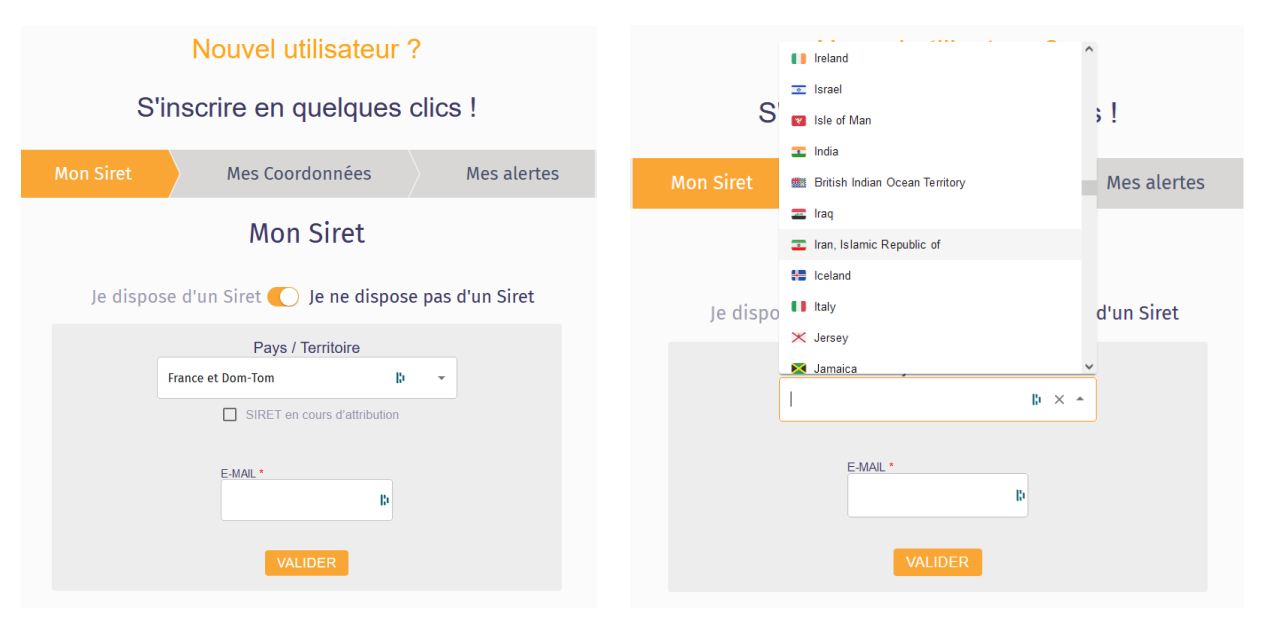

1. Je choisi "Je ne dispose pas d'un Siret", sélection mon pays et saisie mon e-mail avant de valider.

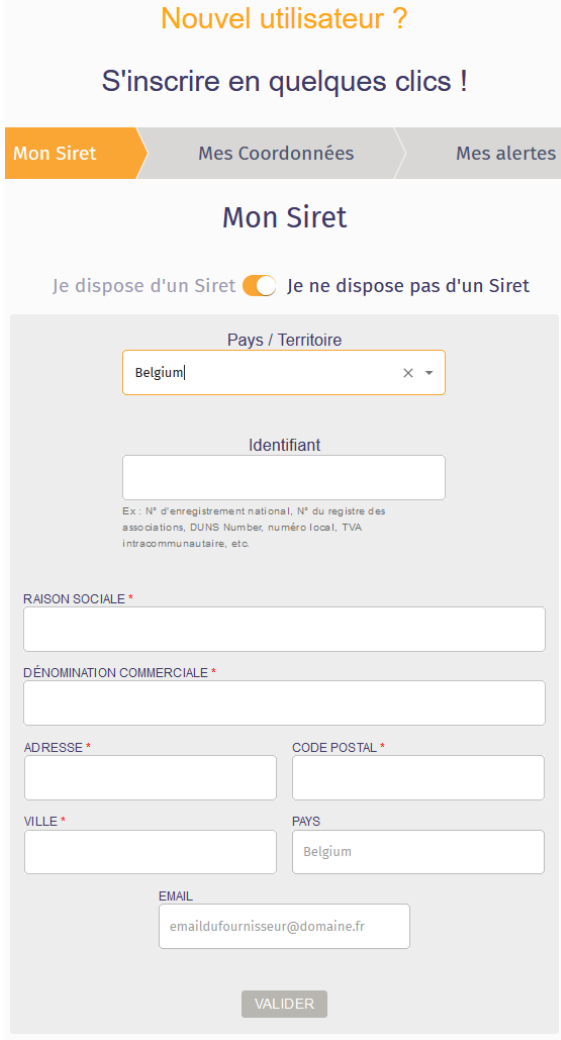

2. Je renseigne mes coordonnées.

Après validation du formulaire d'inscription, un lien unique m'est envoyé par mail.

Ce lien, **actif seulement 24h**, permet la création de mon mot de passe (sans utilisation passé ce délai, il sera nécessaire d'utiliser la procédure "Mot de passe oublié" pour demander l'envoi d'un nouveau lien).

Une fois le mot de passe paramétré, la connexion au compte est possible.

Confidentiel – De pas divulguer. AW Solutions et Avenue Web Systèmes sont des offres du Groupe Ach@t Solutions

# **Une question ?**

Vous pouvez adresser vos demandes d'assistance par mail :

[Assistance.entreprise@awsolutions.fr](mailto:contact@selenee.fr)

Vous souhaitez une présentation des fonctionnalités Premium ?

Prenez [rendez-vous en ligne ici !](https://calendly.com/jean-denoy-awsolutions/optimisation-profil?month=2022-04)

Retrouvez nos actualités et dates de webinaires [sur notre site internet](https://awsolutions.fr/blog/fournisseurs-actus/)

Connectez-vous à votre compte dès maintenant !

**<https://awsolutions.fr/#/connexion>**

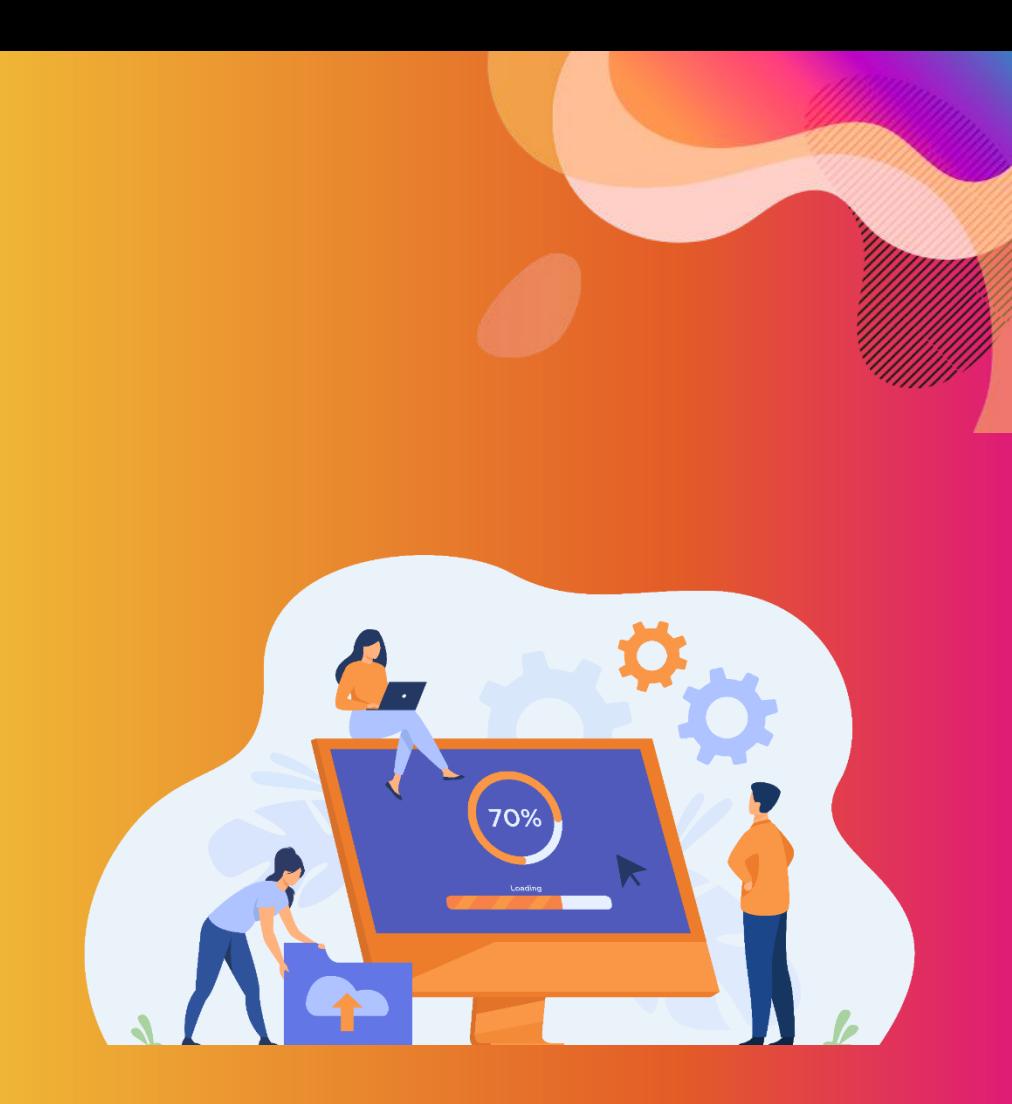

## **AW** SOLUTIONS